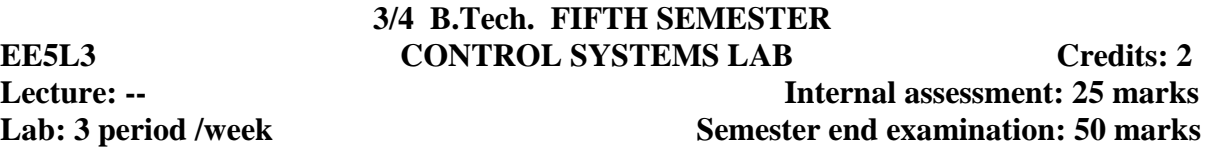

#### **Course Objective:**

This course helps to familiarize modeling, control and simulation experiments on control systems and to expose the students to the concepts, performance characteristics, time and frequency response of linear systems.

## **Course Outcomes:**

Upon completion of the course, students will be able to:

- 1. Understand the operating characteristics of servo motors
- 2. Understand the effects of P, PI & PID controllers used in design of control system.
- 3. Find the transfer function of motor, generator etc., which helps in mathematical model of control system.
- 4. Analyze the time response of second order systems.
- 5. Write programs in MATLAB software for finding the stability etc., and PLC programming which will help them in doing their projects

## **List of experiments**

## **Any Eight Of The Following Experiments Are To Be Conducted:**

- 1. Time response of Second order system
- 2. Characteristics of Synchros
- 3. Programmable logic controller study and verification of truth tables of logic gates, and application of speed control of motor.
- 4. Effect of feedback on DC servo motor
- 5. Transfer function of DC motor
- 6. Effect of P, PD, PI, PID Controller on a second order systems
- 7. Lag and lead compensation magnitude and phase plot
- 8. Transfer function of DC generator
- 9. Temperature controller using PID
- 10. Characteristics of magnetic amplifiers
- 11. Characteristics of AC servo motor

# **Any Two of following simulation experiments are to be conducted:**

- 1. Linear system analysis (time domain analysis, error analysis) using MATLAB.
- 2. Stability analysis (Bode, Root Locus, Nyquist plot) of linear time invariant system using MATLAB
- **3.** State space model for classical transfer function using MATLAB Verification.

## **Reference Books:**

- 1. "MATLAB and its tool box user's manual", Mathworks, USA.
- 2. "Programmable Logic Controllers-Programming Method and Applications" by 'JR.Hackworth &F.DHackworth Jr.', Pearson publications, 2004.

1